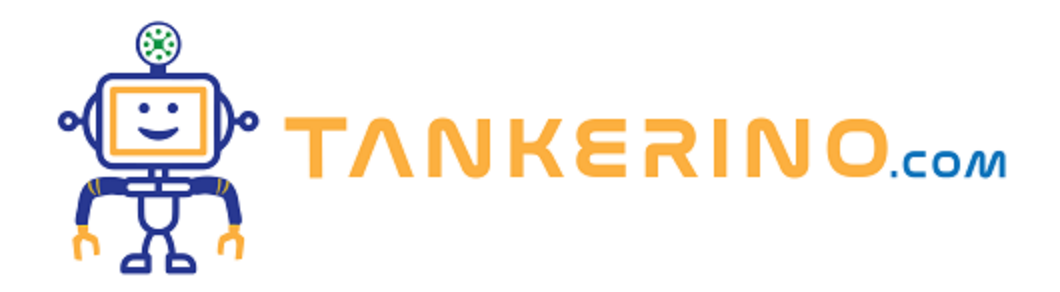

# **La notazione esadecimale**

**La notazione esadecimale, conosciuta anche come sistema base-16, è un sistema numerico posizionale che utilizza sedici simboli distinti per rappresentare numeri. Questi simboli sono 0-9 e A-F. In questa lezione, ci addentreremo nel fascino di questo sistema numerico e vedremo come e perché viene utilizzato nella tecnologia moderna, soprattutto in informatica.**

**Che cosa è un sistema numerico posizionale?**

**Prima di entrare nei dettagli della notazione esadecimale, è essenziale capire cosa intendiamo con "sistema numerico posizionale". La maggior parte di noi è familiare con il sistema decimale, che è un sistema base-10. Nel sistema decimale, ogni posizione in un numero ha un valore basato su potenze di** 10. Ad esempio, nel numero 235, il "5" è nella posizione delle unità, il "3" in quella delle decine e il **"2" in quella delle centinaia.**

#### $235 = 2(10^2) + 3(10^8) + 5(10^8) = 200 + 30 + 5 = 235$

**Allo stesso modo, in un sistema numerico posizionale, ogni posizione ha un valore basato su potenze della sua base. La notazione esadecimale, essendo base-16, usa potenze di 16 per determinare il valore di ciascuna posizione.**

#### **I simboli nel sistema esadecimale**

**Nel sistema decimale, utilizziamo i numeri da 0 a 9 per rappresentare valori. Ma nel sistema esadecimale, abbiamo bisogno di sedici simboli distinti. Per questo, oltre ai numeri da 0 a 9, utilizziamo le lettere da A a F per rappresentare i valori da 10 a 15.**

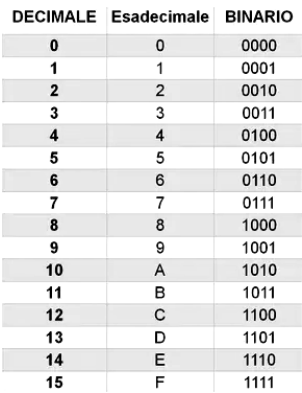

0-9 nel sistema esadecimale rappresentano i valori da 0 a 9. A-F rappresentano i valori da 10 a 15.

**Conversione da binario ad esadecimale:**

**Convertire direttamente da binario a esadecimale è relativamente semplice una volta compreso il metodo. La chiave è ricordare che ogni cifra esadecimale può rappresentare esattamente 4 cifre binarie.**

**1) Convertiamo il numero binario '11010101' in esadecimale:**

- 1. Dividi il numero binario in gruppi di 4 cifre partendo dalla destra. Se l'ultimo gruppo (a sinistra) **ha meno di 4 cifre, aggiungi zeri davanti per completarlo. In questo caso, otteniamo: '1101' e '0101'.**
- **2. Converti ogni gruppo in esadecimale:**
	- **• '1101' in binario è 13 in decimale, che è 'D' in esadecimale.**
	- **• '0101' in binario è 5 in decimale, che resta '5' in esadecimale.**
- **3. Combina i gruppi convertiti per ottenere il numero esadecimale completo: 'D5'.**

**'11010101' in binario si converte in 'D5' in esadecimale.**

**2) Convertiamo il numero binario '101010111001' in esadecimale:**

- **1. Dividi il numero binario in gruppi di 4 cifre partendo dalla destra. Otteniamo: '1010', '1011' e '1001'.**
- **2. Converti ogni gruppo in esadecimale:**
	- **• '1010' in binario è 10 in decimale, che è 'A' in esadecimale.**
	- **• '1011' in binario è 11 in decimale, che è 'B' in esadecimale.**
	- **• '1001' in binario è 9 in decimale, che resta '9' in esadecimale.**
- **3. Combina i gruppi convertiti per ottenere il numero esadecimale completo: 'AB9'.**

**'101010111001' in binario si converte in 'AB9' in esadecimale.**

**Questi esempi dovrebbero illustrare chiaramente il processo di conversione da binario a esadecimale. Utilizzando questo metodo, puoi convertire qualsiasi sequenza binaria in formato esadecimale.**

Quando si divide una stringa binaria in gruppi da 4 bit, si parte da destra e, se i bit della stringa non **sono multipli di 4, si aggiungono degli 0 a sinistra.**

**Conversione da esadecimale a binario**

**1) Convertiamo il numero esadecimale 'B4' in binario:**

- **1. Prendi la cifra esadecimale più a sinistra, 'B', che corrisponde a 11 in decimale. La rappresentazione binaria di 11 è '1011'.**
- **2. Prendi la cifra esadecimale successiva, '4', che corrisponde a 4 in decimale. La rappresentazione binaria di 4 è '0100'.**
- **3. Combina le rappresentazioni binarie per ottenere il numero binario completo: '10110100'.**

**'B4' in esadecimale si converte in '10110100' in binario.**

**2) Convertiamo il numero esadecimale '7F' in binario:**

- **1. Prendi la cifra esadecimale più a sinistra, '7', che corrisponde a 7 in decimale. La rappresentazione binaria di 7 è '0111'.**
- **2. Prendi la cifra esadecimale successiva, 'F', che corrisponde a 15 in decimale. La rappresentazione binaria di 15 è '1111'.**
- **3. Combina le rappresentazioni binarie per ottenere il numero binario completo: '01111111'.**

**'7F' in esadecimale si converte in '01111111' in binario.**

**Utilizzando questo metodo, puoi convertire qualsiasi cifra o sequenza esadecimale in formato binario.**

# **Convertire dal sistema decimale all'esadecimale**

**Una delle prime abilità che dovremmo acquisire è come convertire numeri dal sistema decimale all'esadecimale.**

**Convertiamo il numero decimale 439 in esadecimale:**

- **1. Dividiamo 439 per 16. Il quoziente è 27 e il resto è 7.**
- 2. Il resto, 7, sarà la cifra più a destra del nostro numero esadecimale. Quindi, per ora, abbiamo... 7.
- 3. Prendiamo il quoziente, 27, e dividiamolo nuovamente per 16. Il quoziente ora è 1 e il resto è 11. **Nell'esadecimale, 11 è rappresentato dalla lettera 'B'.**
- **4. Ora abbiamo... B7.**
- 5. Il nuovo quoziente è 1. Poiché 1 è minore di 16, diventa la nostra prossima (e ultima) cifra.
- **6. Ora abbiamo il nostro numero in esadecimale ... 1B7 leggendo dal basso verso l'alto.**

**Il numero 439 in decimale si converte in 1B7 in esadecimale.**

**Convertiamo il numero decimale 685 in esadecimale:**

- 1. Dividiamo 685 per 16. Il quoziente è 42 e il resto è 13. Nell'esadecimale, 13 è rappresentato dalla **lettera 'D'.**
- 2. Il resto, 'D', sarà la cifra più a destra del nostro numero esadecimale. Quindi, per ora, abbiamo... **D.**
- 3. Prendiamo il quoziente, 42, e dividiamolo nuovamente per 16. Il quoziente ora è 2 e il resto è 10. **Nell'esadecimale, 10 è rappresentato dalla lettera 'A'.**
- **4. Ora abbiamo... AD.**
- 5. Il nuovo quoziente è 2. Poiché 2 è minore di 16, diventa la nostra prossima (e ultima) cifra.
- **6. Ora abbiamo... 2AD**

**Il numero 685 in decimale si converte in 2AD in esadecimale.**

### **Convertire dall'esadecimale al decimale**

**Ora, vediamo come convertire un numero da esadecimale a decimale. Convertiamo '4F3' in esadecimale al suo equivalente decimale:**

- **1. Prendiamo la cifra più a destra, '3', e moltiplichiamo per \(16^0\) (cioè 1). 3 × 1 = 3.**
- 2. Passiamo alla cifra successiva a sinistra, 'F'. 'F' in decimale è 15. Moltiplichiamo per  $(16^{\circ}1)$  (cioè 16).  $15 \times 16 = 240$ .
- 3. Ora, prendiamo la cifra più a sinistra, '4', e moltiplichiamo per  $\langle 16^{\circ}2 \rangle$  (cioè 256).  $4 \times 256 =$ **1024.**
- **4. Sommiamo tutti i risultati ottenuti: 3 + 240 + 1024 = 1267.**

**'4F3' in esadecimale si converte in 1267 in decimale.**

**Convertiamo 'A2' in esadecimale al suo equivalente decimale:**

- **1. Prendiamo** la cifra più a destra, '2', e moltiplichiamo per  $\{(16^00)\}$  (cioè 1).  $2 \times 1 = 2$ .
- **2. Passiamo alla cifra successiva a sinistra, 'A'. 'A' in decimale è 10. Moltiplichiamo per \(16^1\)**  $(cioè 16)$ .  $10 \times 16 = 160$ .
- **3. Sommiamo tutti i risultati ottenuti: 2 + 160 = 162.**

**'A2' in esadecimale si converte in 162 in decimale.**

**Convertiamo '3A' in esadecimale al suo equivalente decimale. 'A' rappresenta 10 e '3' rappresenta 3.** Usando la notazione posizionale:  $3(16<sup>1</sup>) + 10(16<sup>1</sup>) = 48 + 10 = 58$ . Quindi, '3A' in decimale è 58.

### **Perché usare l'esadecimale?**

**Potresti chiederti: perché dovremmo preoccuparci della notazione esadecimale? La risposta giace nell'informatica e nella rappresentazione dei dati. I computer utilizzano il sistema binario (base-2) per rappresentare e elaborare le informazioni. L'esadecimale fornisce una rappresentazione più concisa dei dati rispetto al binario, rendendolo utile per la programmazione e il debugging.**

**Il valore binario '101001001' può essere rappresentato come 'A9' in esadecimale. Piuttosto che scrivere nove cifre binarie, possiamo usare solo due caratteri esadecimali, rendendo la lettura e la scrittura dei dati molto più efficienti.**

# **Riepilogo**

**La notazione esadecimale è un sistema numerico base-16 che utilizza i simboli 0-9 e A-F. Ha applicazioni significative in informatica, dove serve come una forma efficiente per rappresentare dati binari. Comprendere la notazione esadecimale e saper convertire tra decimale ed esadecimale è fondamentale per chiunque lavori nell'ambito della tecnologia.**

**(CC BY-NC-SA 3.0) lezione - by tankerino.com https://www.tankerino.com**

**Questa lezione e' stata realizzata grazie al contributo di:**

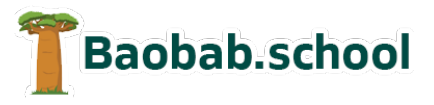

**Risorse per la scuola Siti web a Varese**

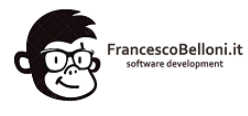

**https://www.baobab.school https://www.francescobelloni.it**